### **Directory Service**

The OMM can browse in a corporate directory using LDAP. To search the directory, press the arrow up key  $\lceil \frac{1}{\psi} \rceil$  on the system handset.

#### **Server name:**

DNS name or IP address of the LDAP Server

**Server port:** default 389 (SSL is not supported) (Windows Active Directory Server Port: 3268)

#### **Search base:**

LDAP Search base (provided by the LDAP server)

#### **Search type:**

search for Surname (sn) or Given name.

#### **Display type:**

 Surname,Given name (Smith, John)Given name, Surname (John, Smith)

### **Server search timeout: (1 - 99 sec)**

Timeout until the OMM accept search results

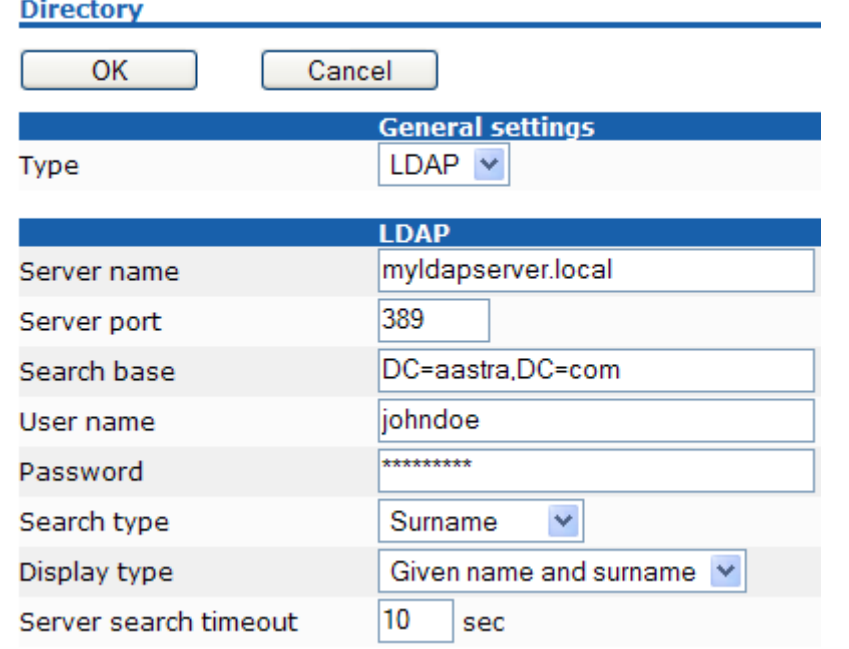

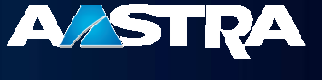

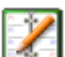

# Microsoft ActiveDirectory

# **A/STRA**

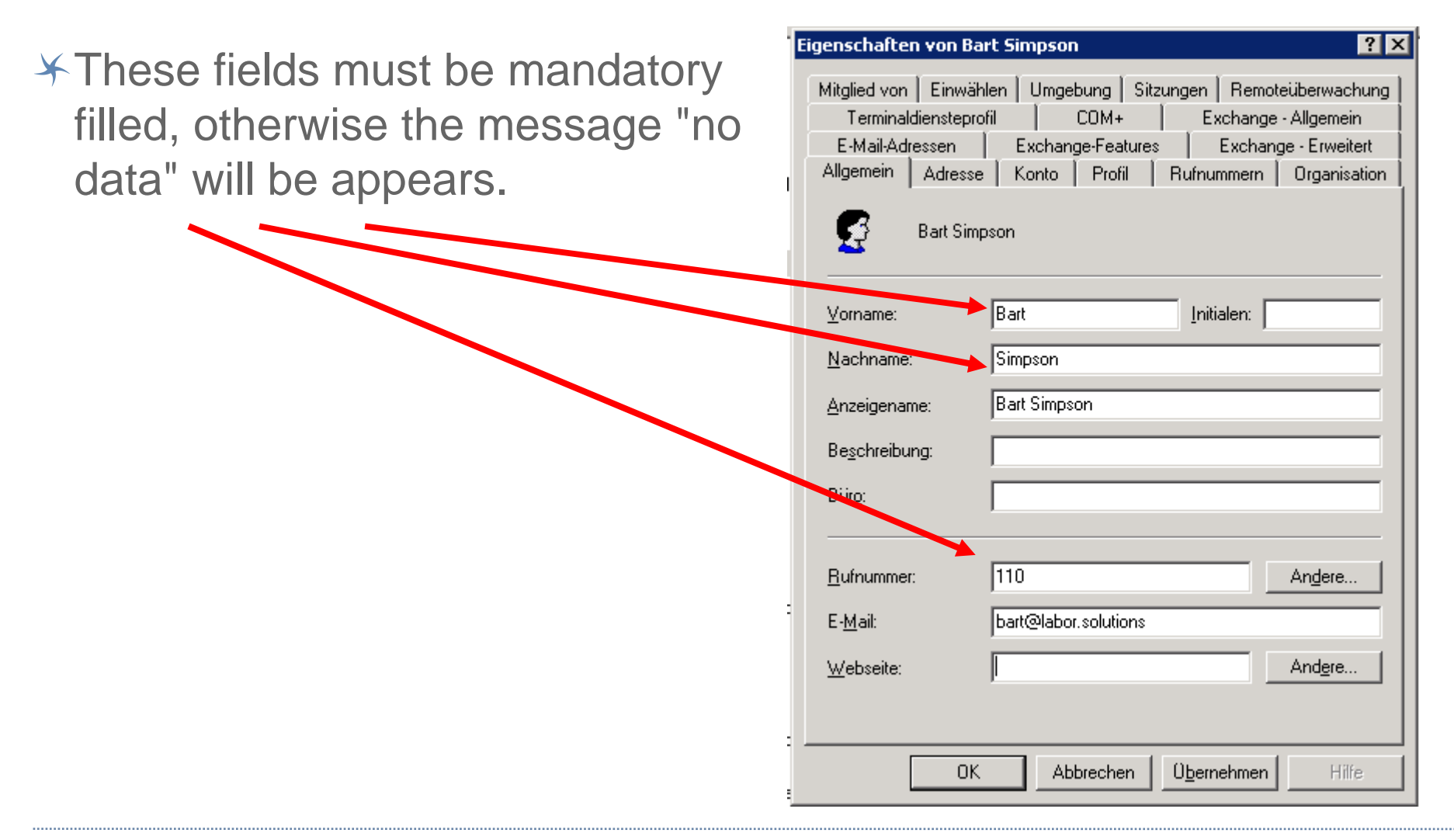

## corporate directory enhancements

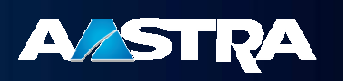

- supported LDAP attributes: sn (surname), givenname, telephoneNumber, mobile and for messaging: email, facsimileTelephoneNumber
- corporate directory usage within call states e.g. for call transfer
- $\angle$  multiple attributes for one name are now supported
- messaging abilitys depend on configured message and alarm servers

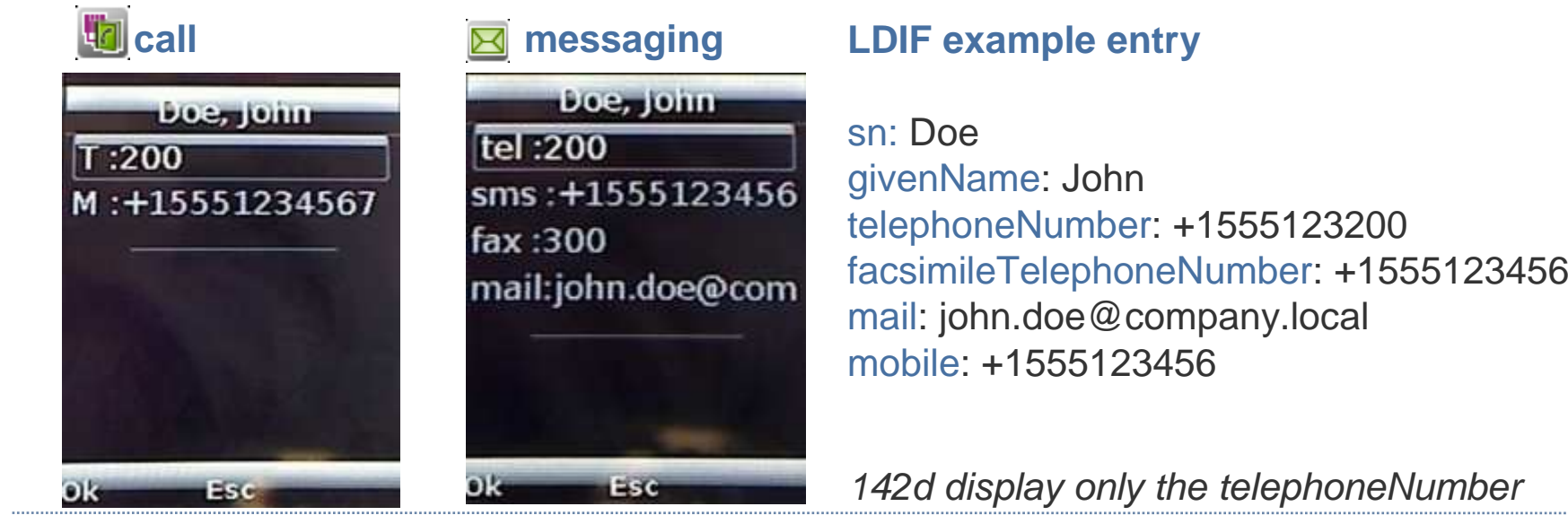